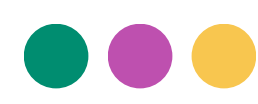

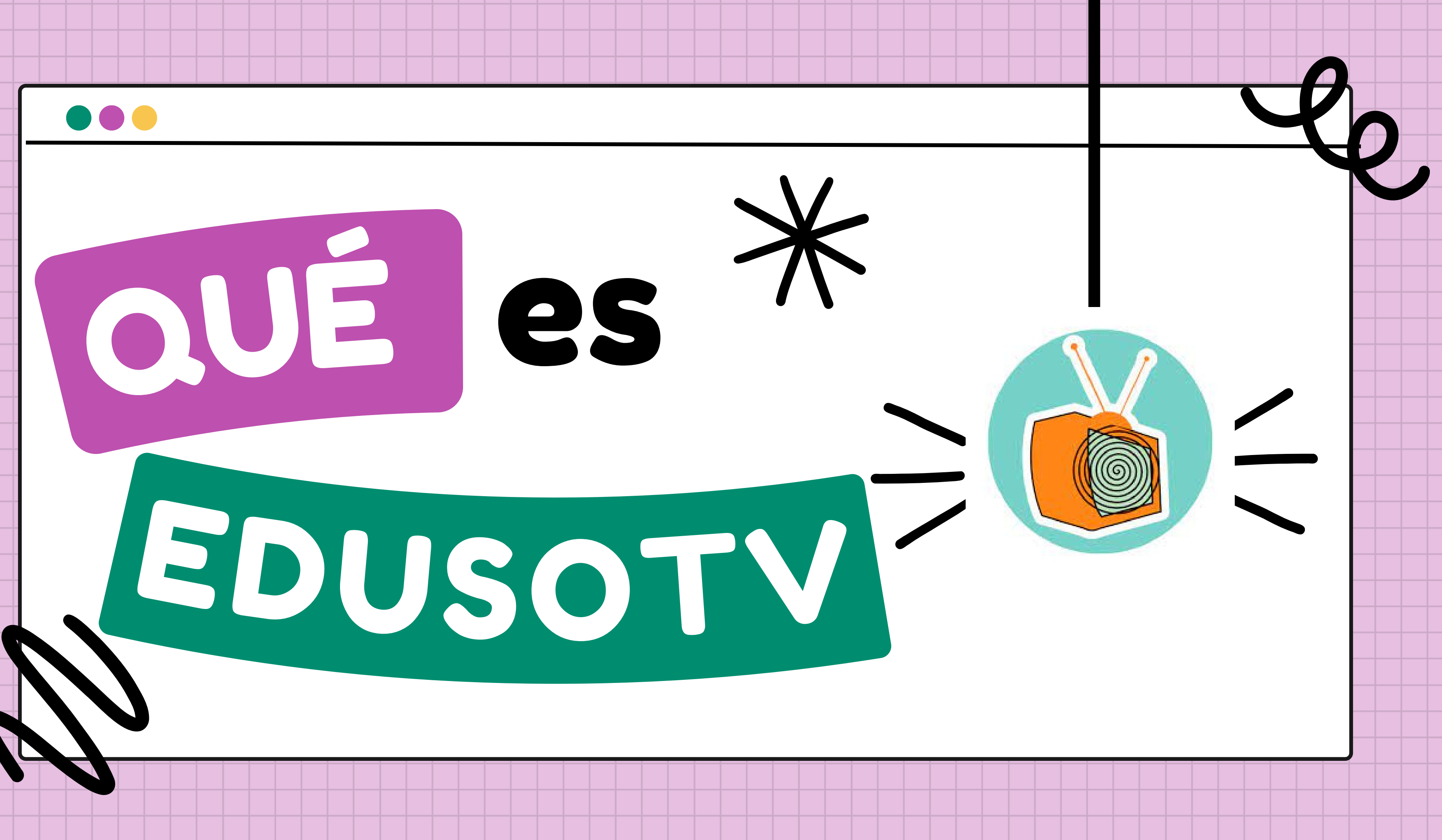

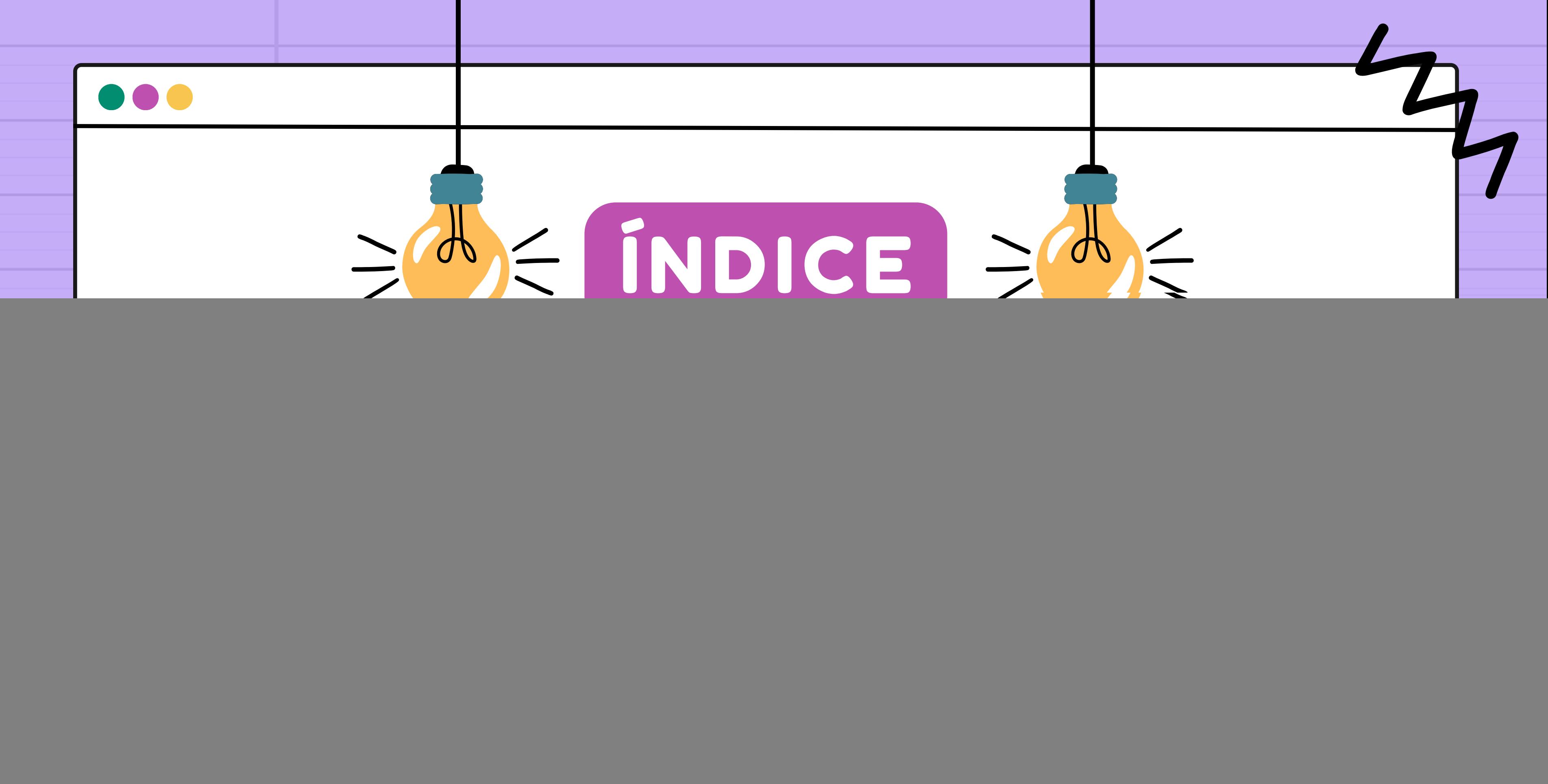

![](_page_2_Picture_2.jpeg)

**A través de los canales de difusión de vídeo Twitch y YouTube, y diferentes redes sociales como Facebook, Twitter o Instagram, elaboraremos material videográfico, tanto en directo como en diferido, donde analizaremos la realidad actual de la profesión.**

![](_page_2_Picture_4.jpeg)

![](_page_2_Picture_0.jpeg)

## ¿QUÉ ES EDUSOTV?

# ¿QUIÉNES SOMOS?

Las diferentes personas que estamos implicadas en este proyecto pertenecemos a distintas iniciativas online, blogs o asociaciones, relacionadas con la educación social y dedicadas, desde hace años, entre otras cosas, a la difusión (a través de redes sociales o la publicación de artículos en prensa online o libros) de todo lo relacionado con la educación social: análisis de la realidad de la profesión, experiencias, problemáticas, entrevistas, etc.

![](_page_4_Figure_3.jpeg)

![](_page_5_Picture_1.jpeg)

### ¿Cuándo lo hacemos?

![](_page_6_Picture_2.jpeg)

**A través de los canales de difusión de vídeo Twitch y YouTube, y diferentes redes sociales como Facebook, Twitter o Instagram, elaboraremos material videográfico, tanto en directo como en diferido, donde analizaremos la realidad actual de la profesión.**

![](_page_6_Picture_4.jpeg)

![](_page_6_Picture_0.jpeg)

## ¿QUÉ ES EDUSOTV?

![](_page_7_Figure_0.jpeg)

![](_page_8_Picture_0.jpeg)

# MUCHAS GRACIAS

![](_page_8_Picture_2.jpeg)